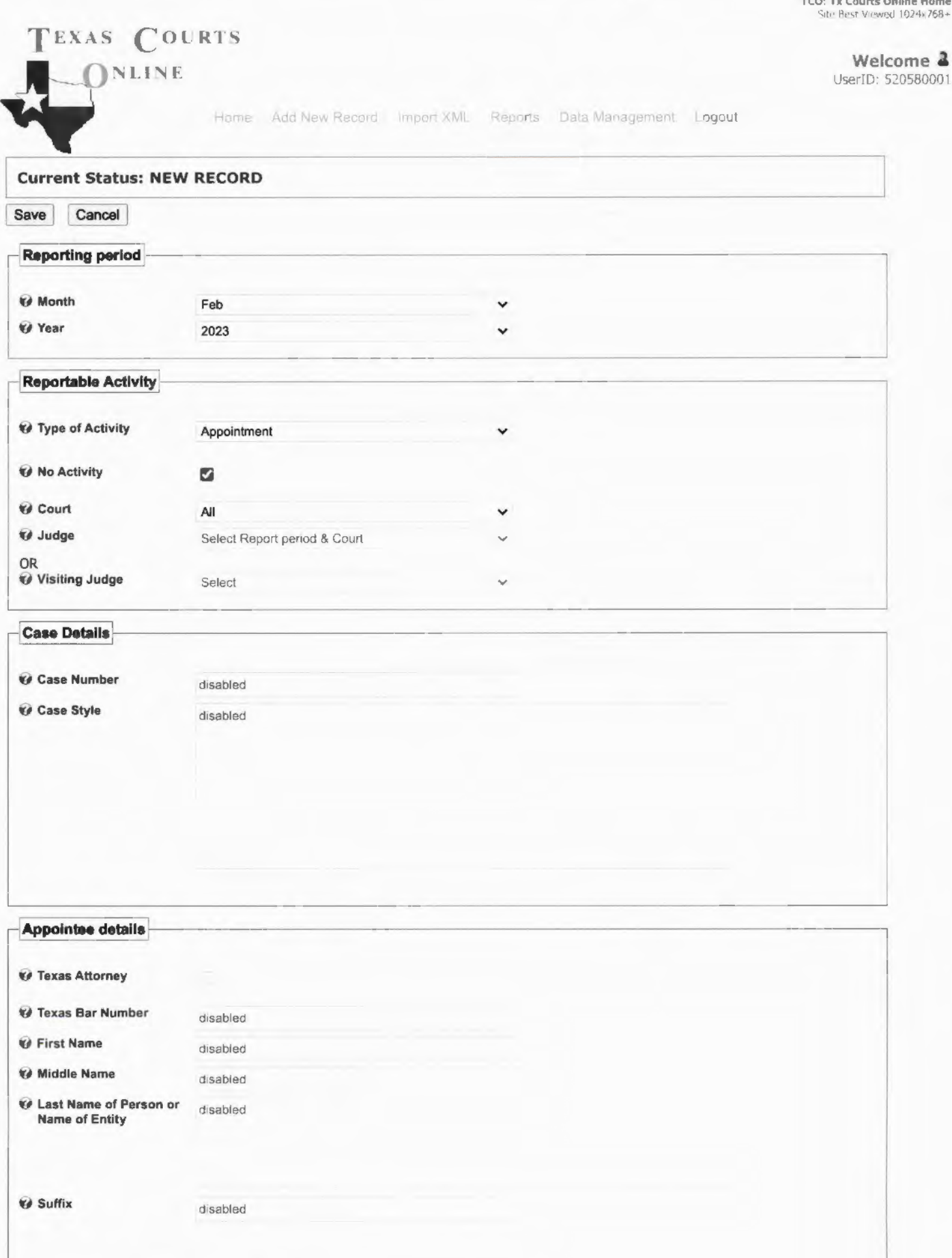

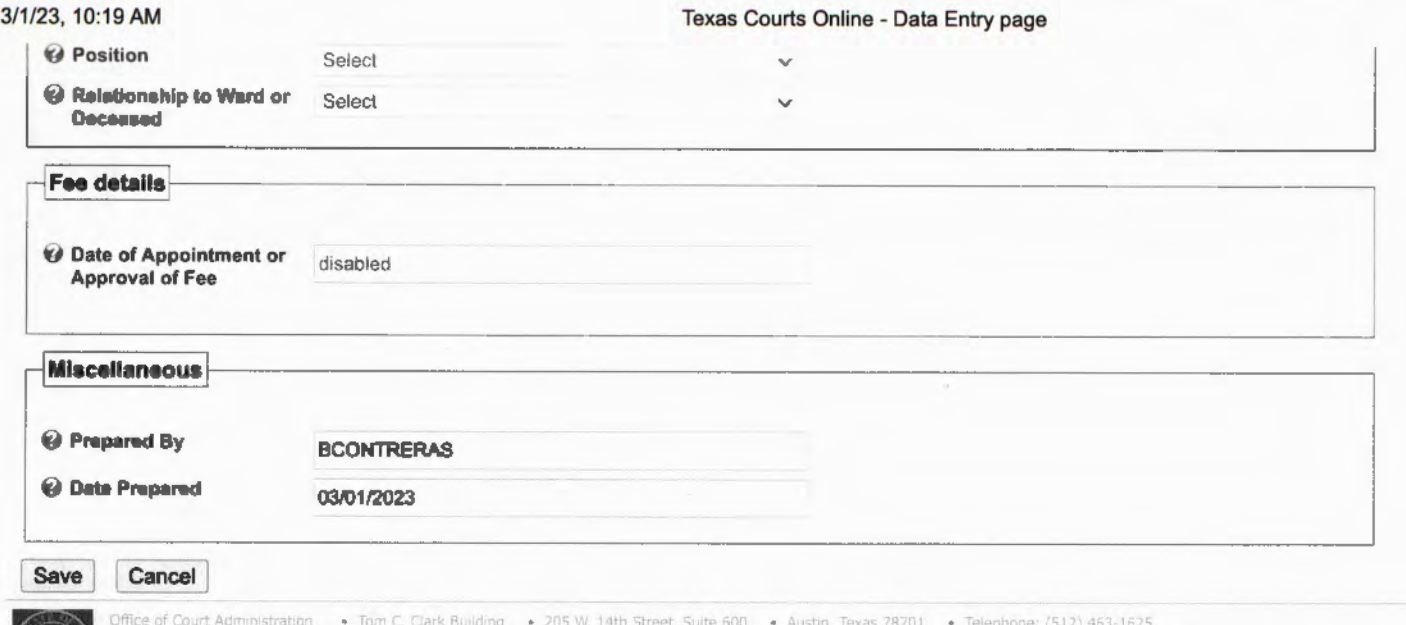

Office of Court Administration . • Tom C. Clark Building . • 205 W. 14th Street, Suite 600 . • Austin, Texas 78701 . • Telephone: (512) 463-1625<br>Accessibility Policy . • Privacy & Security Policy . • Open Records Policy .

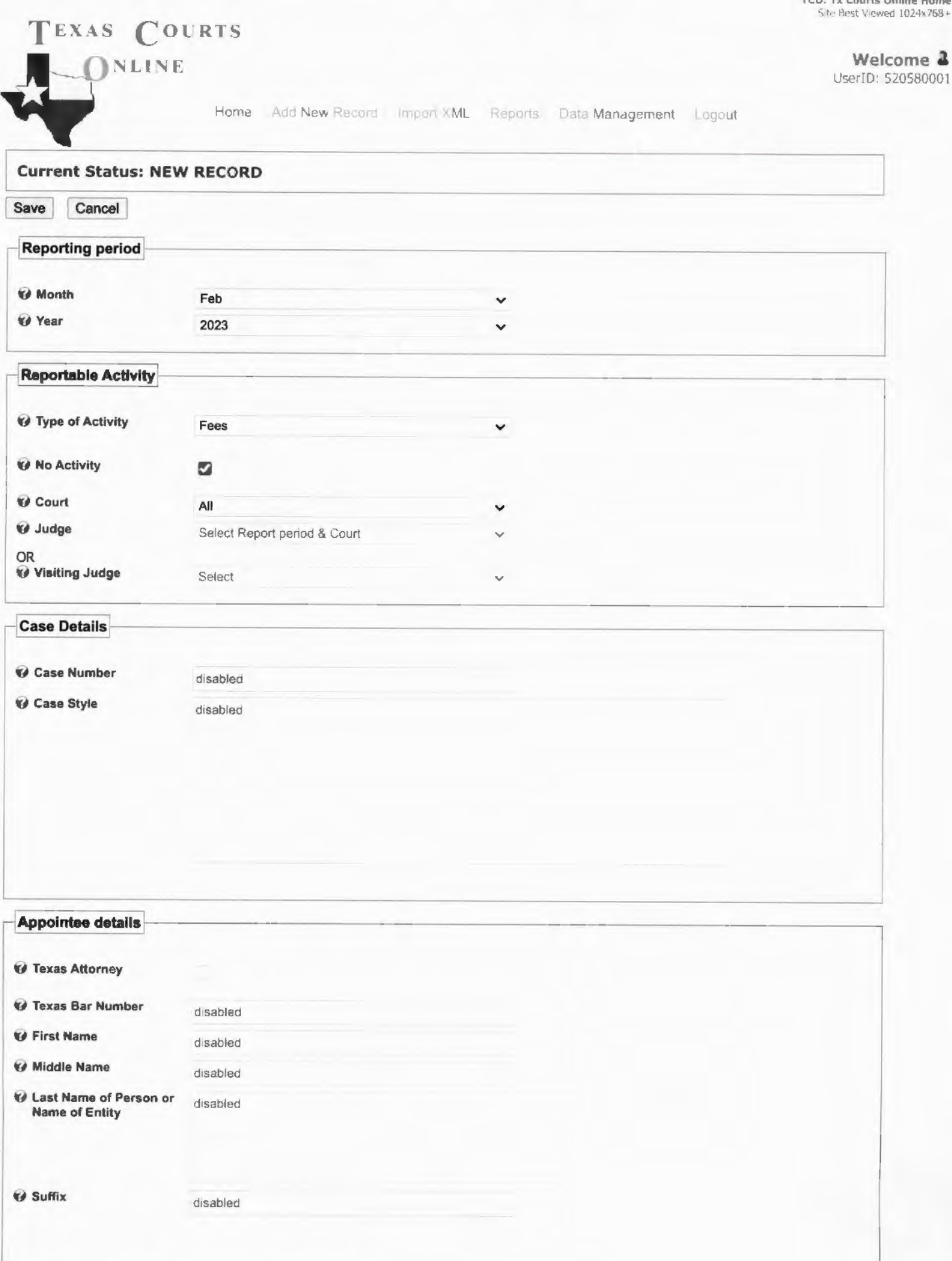

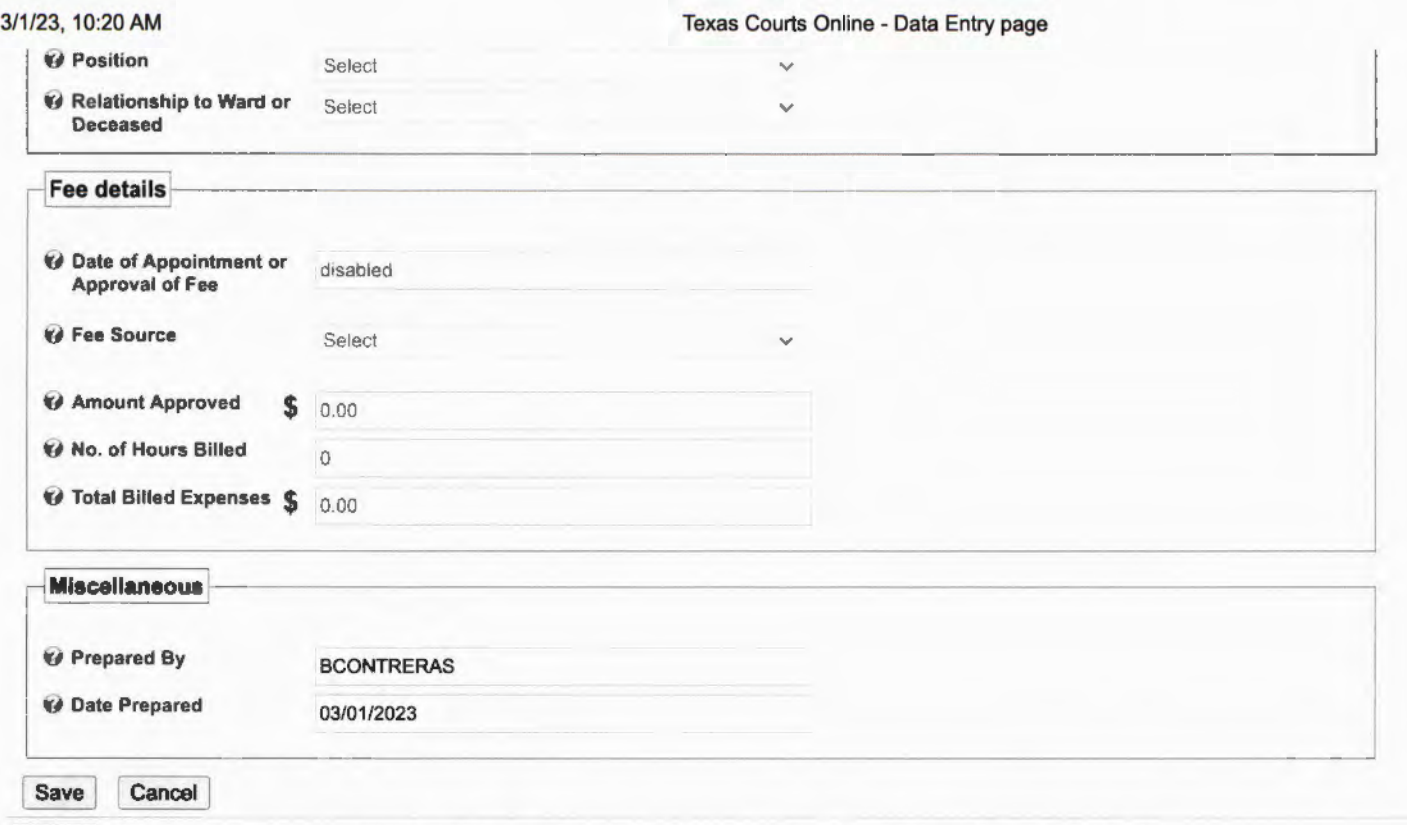

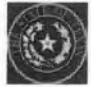

Office of Court Administration • Tom C. Clark Building • 205 W 14th Street, Suite 600 • Austin, Texas 78701 • Telephone: (512) 483-1625<br>Accessibility Policy • Privacy & Security Policy • Open Records Policy • State Web Sit